## **Eduard Hildebrandt**

# Aspektorientierte Programmierung mit Java gezeigt am Beispiel einer konkreten Anwendung

**Diplomarbeit** 

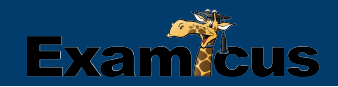

# **BEI GRIN MACHT SICH IHR WISSEN BEZAHLT**

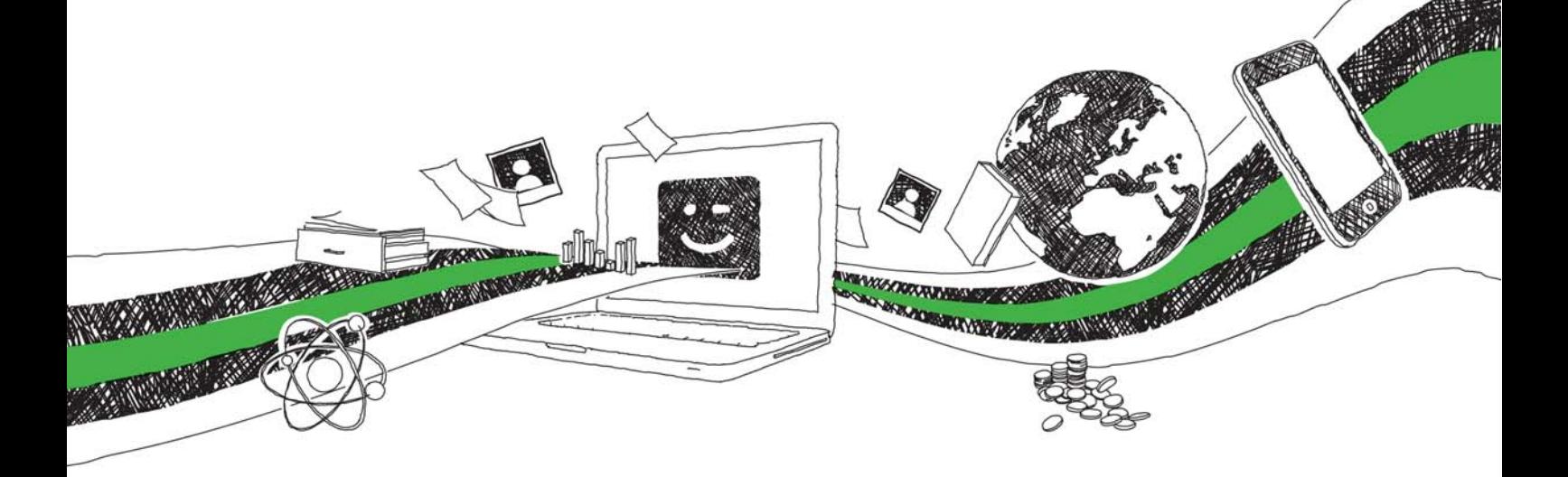

- Wir veröffentlichen Ihre Hausarbeit, Bachelor- und Masterarbeit
- Ihr eigenes eBook und Buch weltweit in allen wichtigen Shops
- Verdienen Sie an jedem Verkauf

# Jetzt bei www.GRIN.com hochladen und kostenlos publizieren

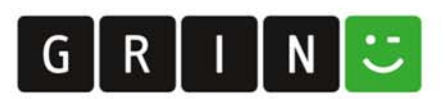

## **FACHHOCHSCHULE LANDSHUT**

**Fachbereich Informatik** 

## Aspektorientierte Programmierung mit Java

gezeigt am Beispiel einer konkreten Anwendung

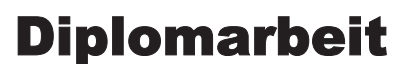

zur Erlangung des Grades eines Diplom Informatikers (FH)

> erstellt von **Eduard Hildebrandt**

Eingereicht: 10. Januar 2005

#### Widmung

Diese Diplomarbeit ist meinen Eltern gewidmet, die immer für mich da sind.

#### I. Eidesstattliche Erklärung

(gemäß § 31, Abs. 7 RaPO)

Hiermit erkläre ich, dass ich die Arbeit selbstständig verfasst, noch nicht anderweitig für Prüfungszwecke vorgelegt, keine anderen als die angegebenen Quellen oder Hilfsmittel benutzt sowie wörtliche oder sinngemäße Zitate als solche gekennzeichnet habe.

Landshut, den 10.01.2005

(Eduard Hildebrandt)

#### II. Kurzfassung

Diese Diplomarbeit untersucht die Praxistauglichkeit der aspektorientierten Programmierung (AOP) mit Java am Beispiel einer konkreten J2EE Anwendung. Nach einer kurzen Einführung in die Grundzüge der aspektorientierten Programmierung, werden die verschiedenen Einsatzgebiete, wie Logging, Pooling, Qualitätssicherung oder Testen von Software vorgestellt. Dabei wird die AOP Lösung immer mit einer herkömmlichen Java Implementierung verglichen und die Vor- und Nachteile der beiden Implementierungen untersucht. Als Ergebnis dieser Arbeit soll geprüft werden, ob AOP inzwischen bereit für den Praxiseinsatz ist und der Nutzen sowie Probleme dieser Technologie untersucht werden.

#### III. Danksagung

Bei den meisten Diplomarbeiten steht auf der Titelseite in der Reael nur ein einziger Name als Autor der Arbeit. Dies ist eine arge Täuschung! Jede Diplomarbeit entsteht aus einer Kollaboration hingebungsvoller und talentierter Menschen. Beim Schreiben dieser Arbeit haben mir eine Vielzahl großzüger und kluger Leute mit Rat und Tat zur Seite gestanden. Besonderen tiefen Dank empfinde ich für:

Meine Eltern, denen diese Diplomarbeit gewidmet ist. Sie haben mir das Studium der Informatik überhaupt erst ermöglicht. Sie haben stets zu mir gehalten und mich immer unterstützt. Ich danke für ihre Liebe und Vertrauen. Sie sind die beiden Riesen, auf deren Schultern ich aestanden bin.

Frau Prof. Dr. Gudrun Schiedermeier, die mir meine erste Java Lektion während des Informatikstudiums gegeben hatte. Sie begleitete diese Diplomarbeit als Erstkorrektorin und gab mir die Freiheit ohne Zwänge und Auflagen eine neue Technologie zu erforschen. Stets war sie erreichbar und hatte immer qute Vorschläge, wie ich meine Arbeit verbessern kann. Dafür möchte mich herzlich bedanken.

Frau Prof. Dr. Monika Messerer, die mir die Themen Softwareengineering und Design Patterns im Laufe des Studiums beigebrachte hatte. Sie hat sich ebenfalls für diese Thematik als Zweitkorrektorin begeistern können.

Der Firma Kölsch & Altmann, wo ich die Möglichkeit hatte, meine Arbeit in einer sehr guten Arbeitsumgebung zu gestalten. Selten habe ich ein Unternehmen gesehen, in dem ein solch familiäres Arbeitsklima herrscht. Mein besonderer Dank gilt hier dem Geschäftsführer Dr. Werner Altmann, der mir diese Gelegenheit überhaupt erst ermöglichte und meine Arbeit stets mit großem Interesse verfolgte. Ein großer Dank gilt auch meinen beiden Betreuen Georg Süß und Klaus Dirlewanger, die mir immer mit Rat und Tat zur Seite gestanden haben.

Meinem besten Freund Matthias Schaufler, der immer für mich da ist. Er hat viel Zeit investiert diese Arbeit auf Rechtschreib- und Grammatikfehler zu überprüfen. Für seine Mühen möchte ich mich besonders bedanken, da er sich eigentlich nicht für Informatik interessiert und daher guch relativ wenig vom Inhalt verstanden hat. Umso mehr konnte er durch seine Vorschläge die Ausdrucksweise verbessern.

Meine Studienkollegien Waldemar Mertke und Philipp Morgenthaler, die sich die Zeit genommen haben, meine Diplomarbeit durchzulesen und viel konstruktive Kritik gegeben haben.

Allen anderen Leuten, die ich hier nicht explizit erwähnt habe, die jedoch in vielen verschiedenen Dialogen durch Ihre Ansichten und Vorschläge ebenfalls zum Erfolg dieser Arbeit beigetragen haben.

#### IV. Inhaltsverzeichnis

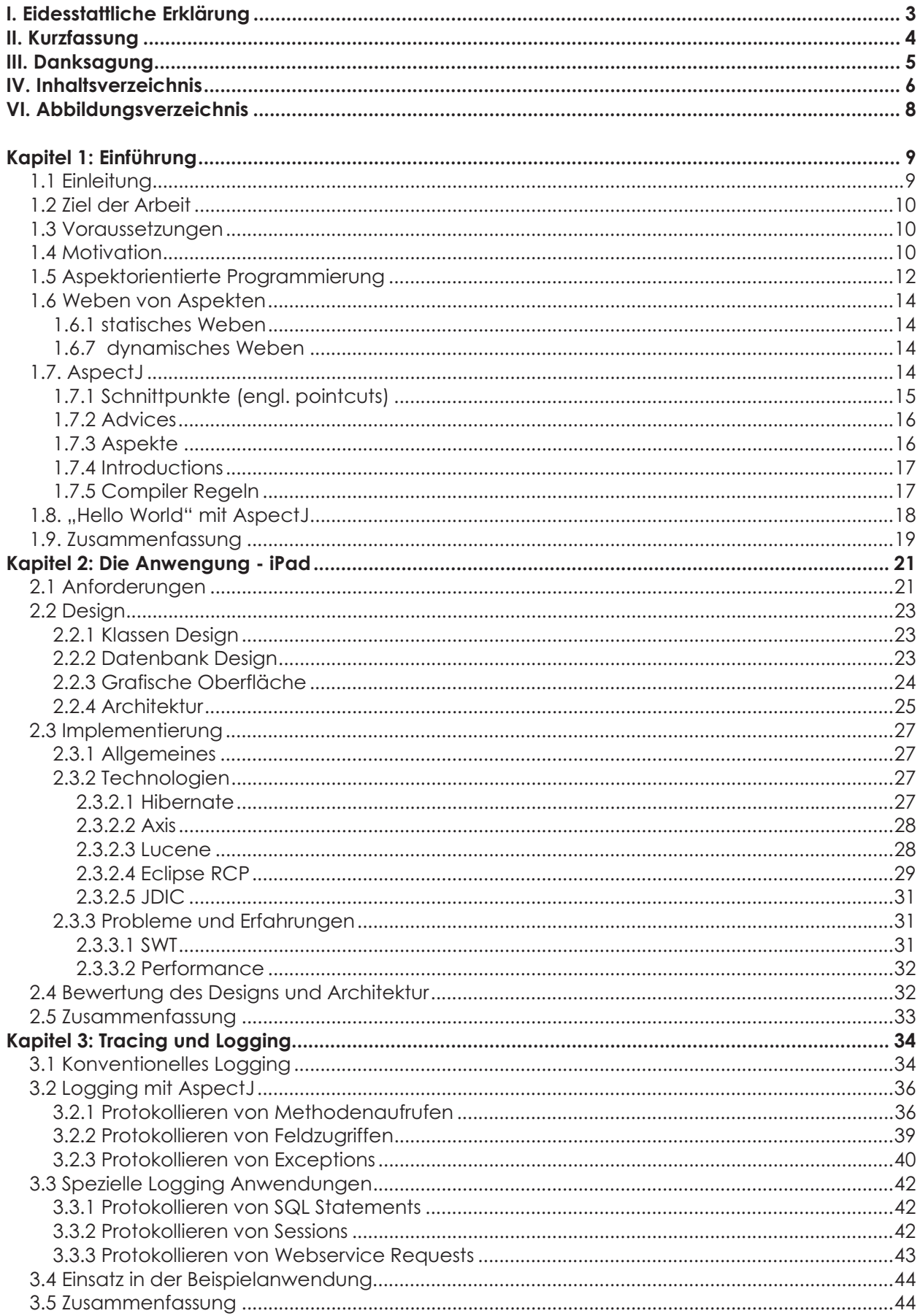

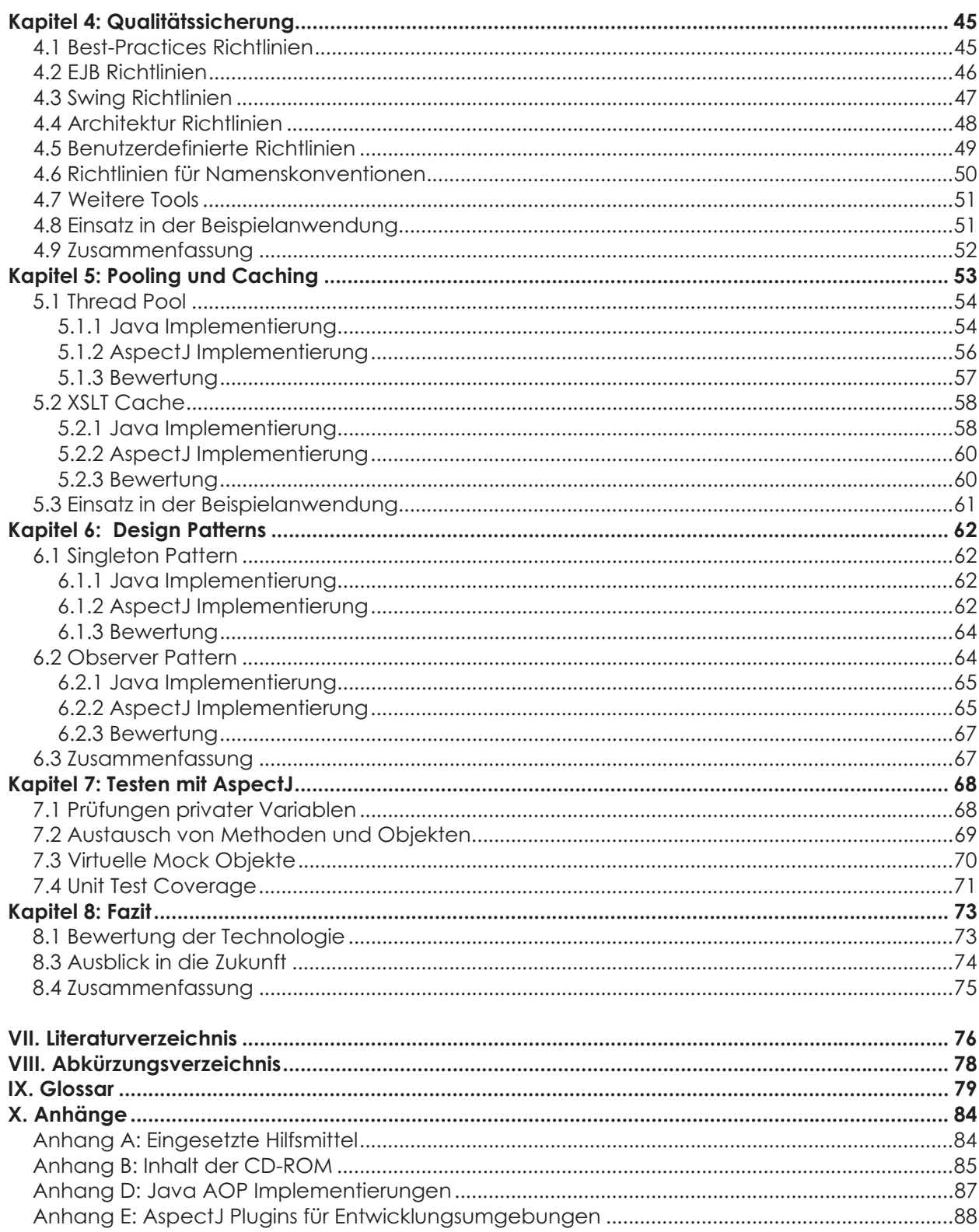

### VI. Abbildungsverzeichnis

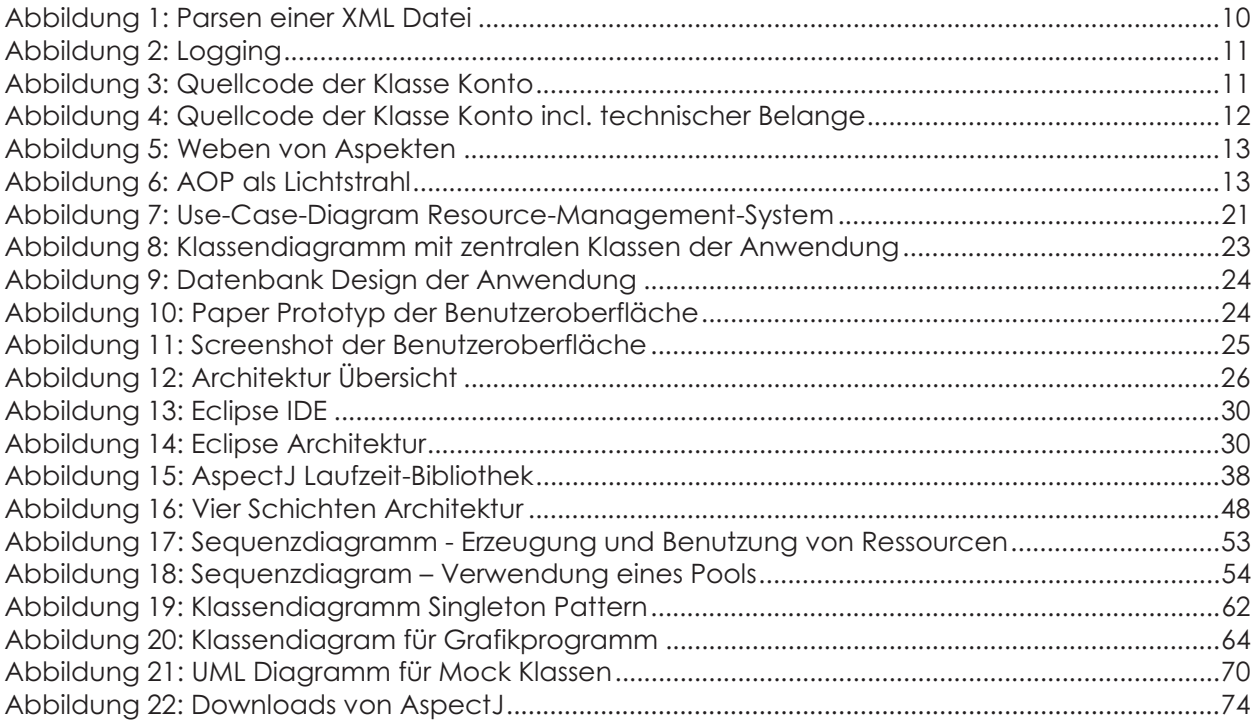